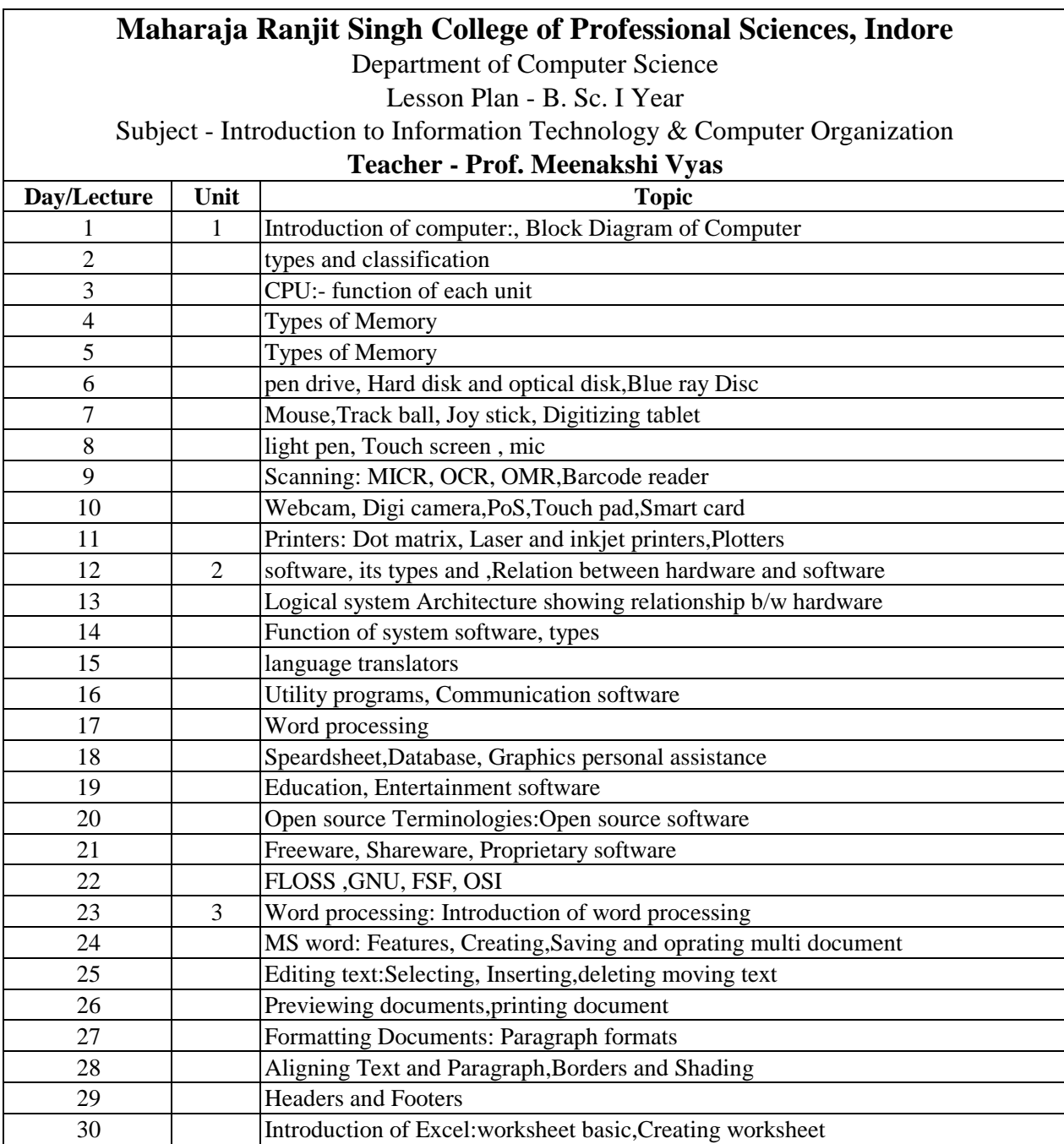

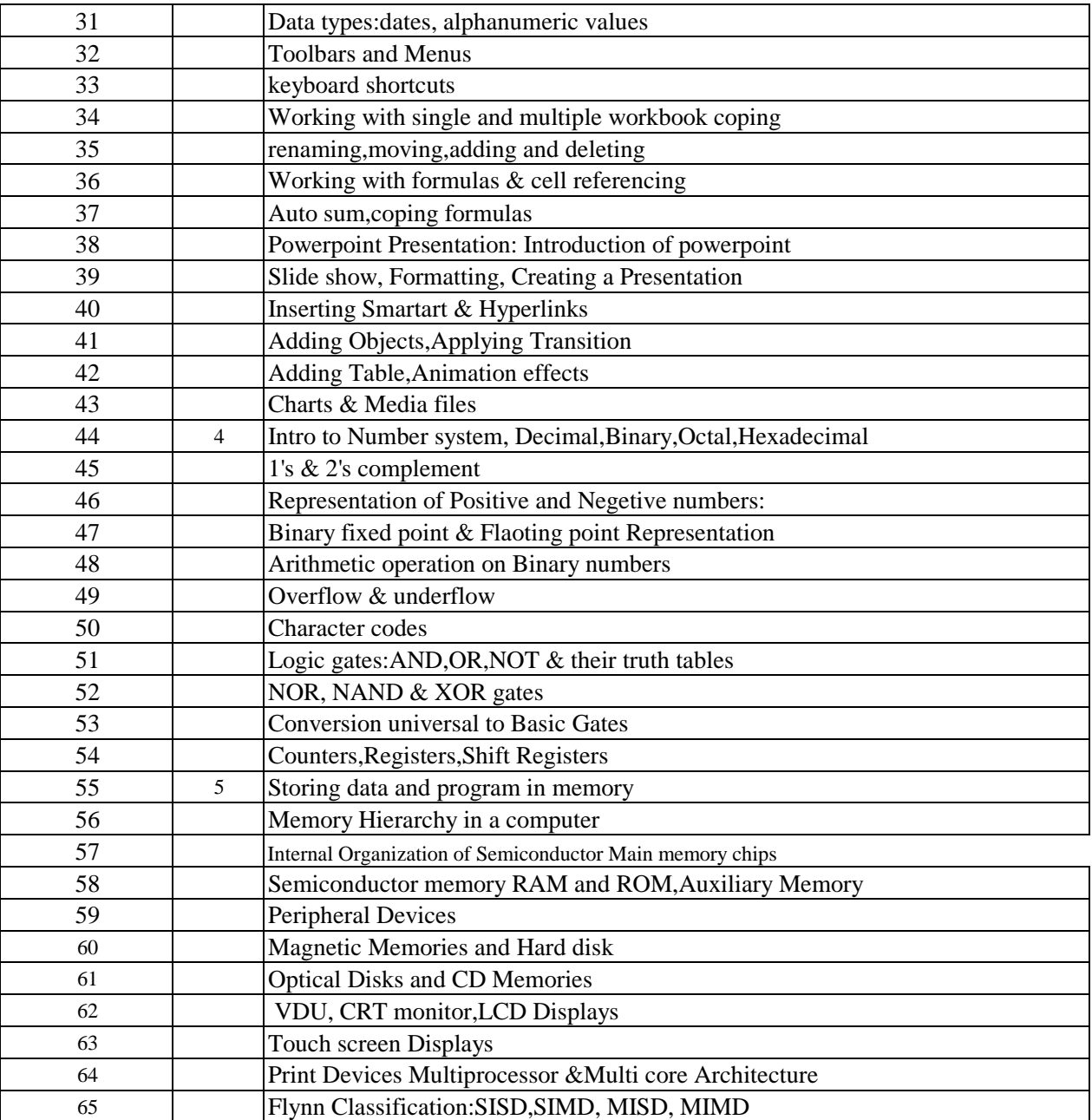

Department of Computer Science

Lesson Plan - BSc I yr IT(July 2020 -April 2021)

Subject -Practical FOC

## **Teacher - Prof. Meenakshi Vyas**

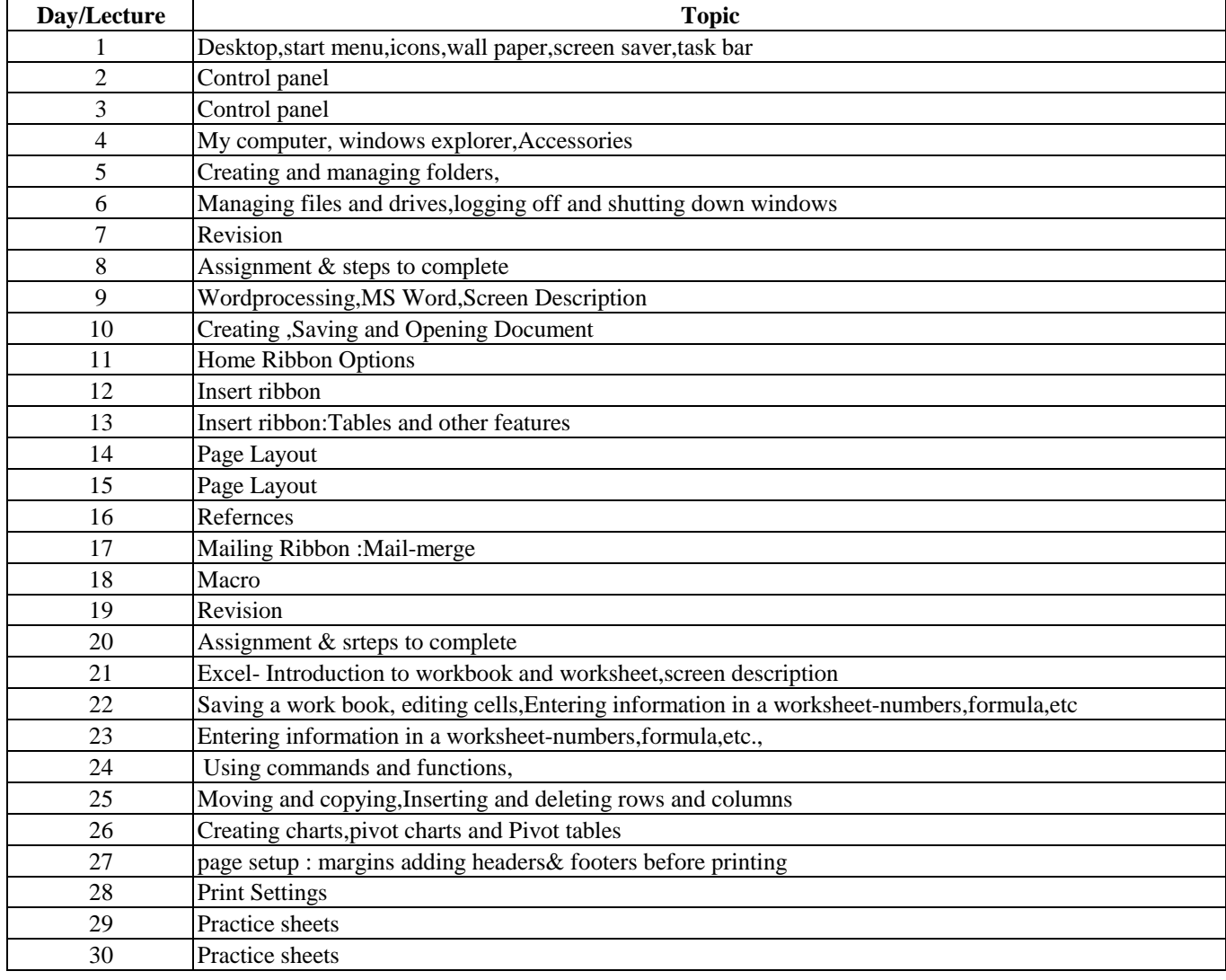

Lesson Plan - B. Sc. I Year IT (July 2020 - Mar 2021)

Subject - Programming & Problem Solving through C & C++

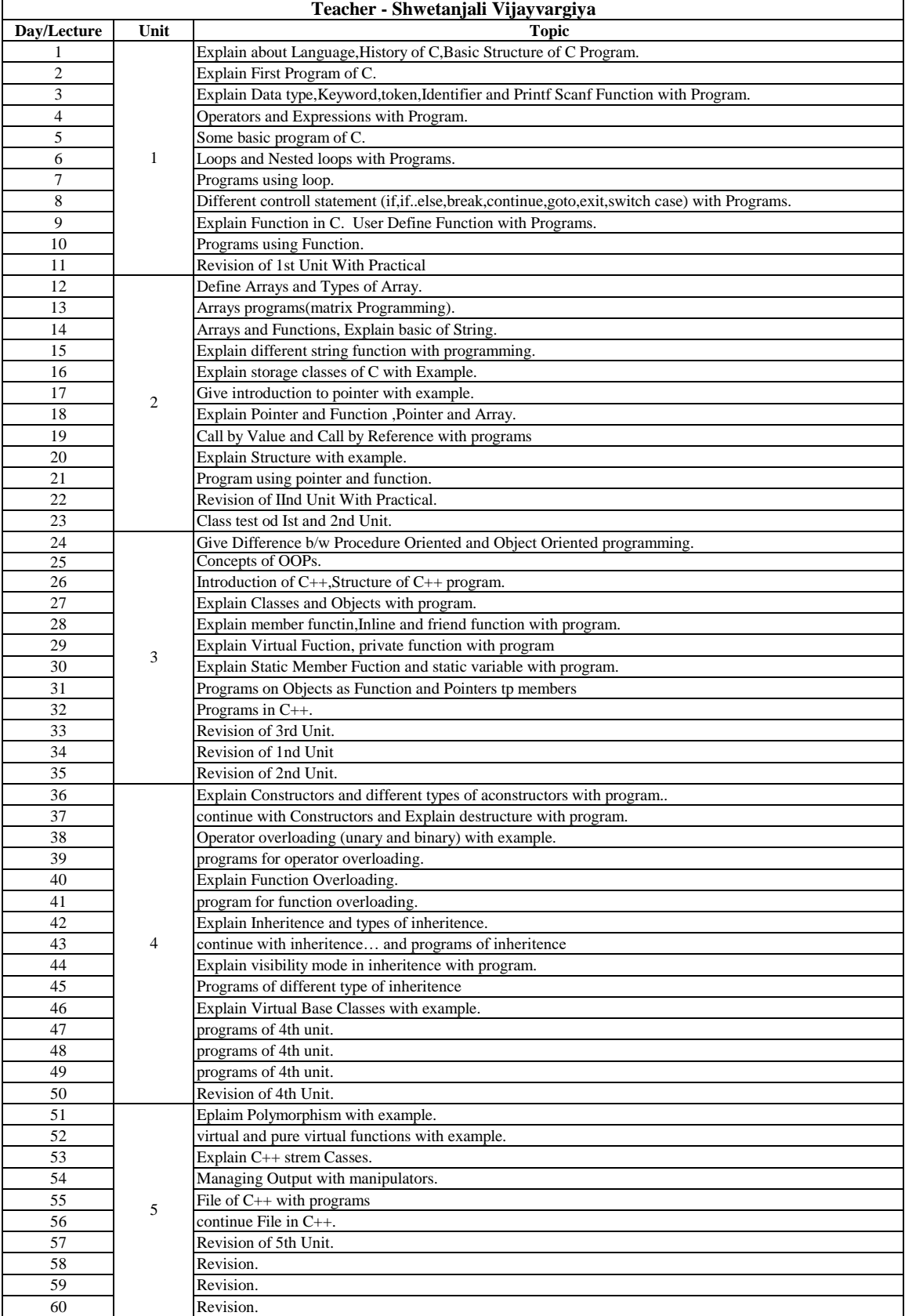

Lesson Plan - B. Sc. I Year IT (July 2020 - Mar 2021)

Subject - Programming & Problem Solving through C & C++ (Practical)

#### **Teacher - Shwetanjali Vijayvargiya**

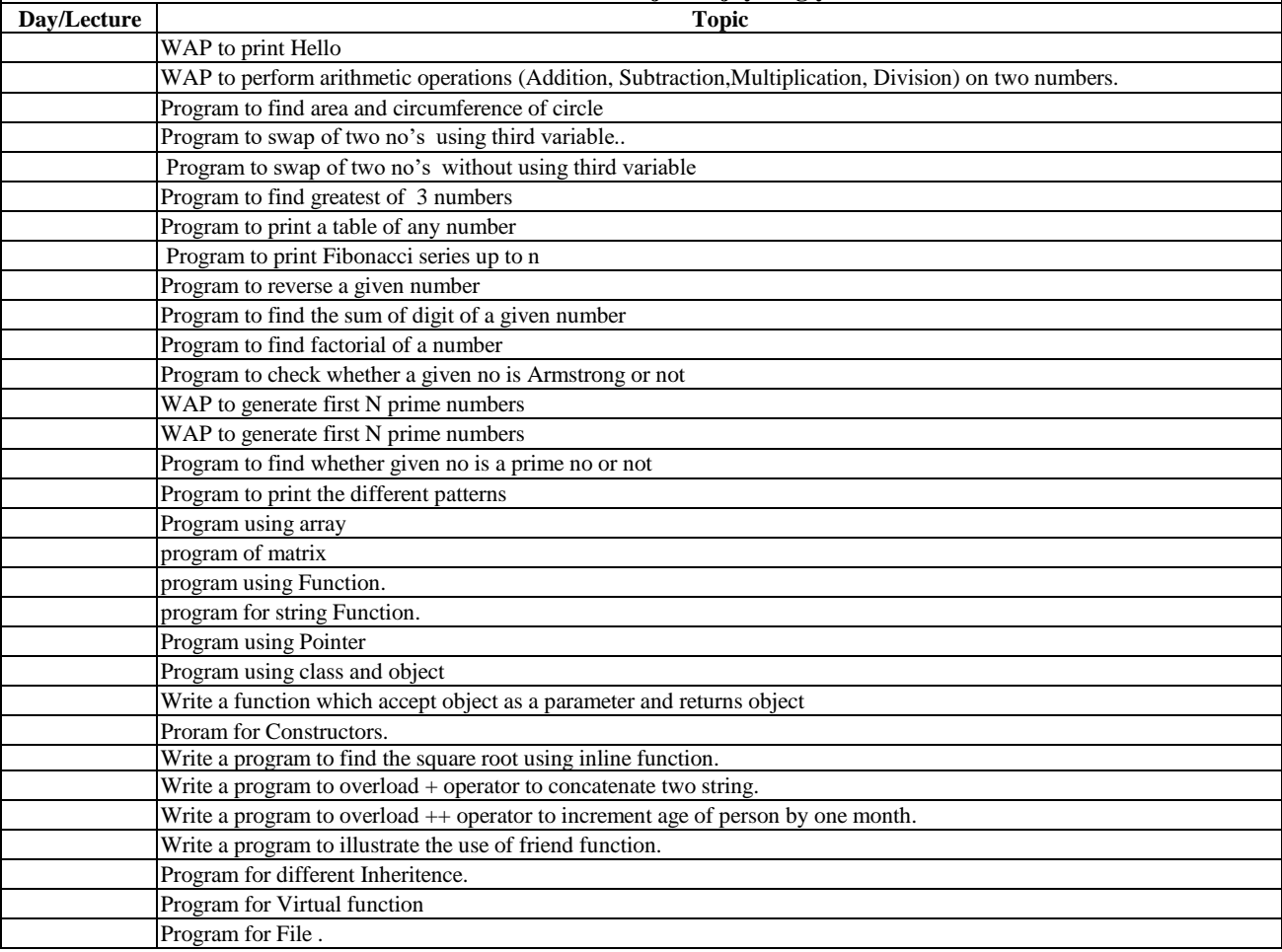

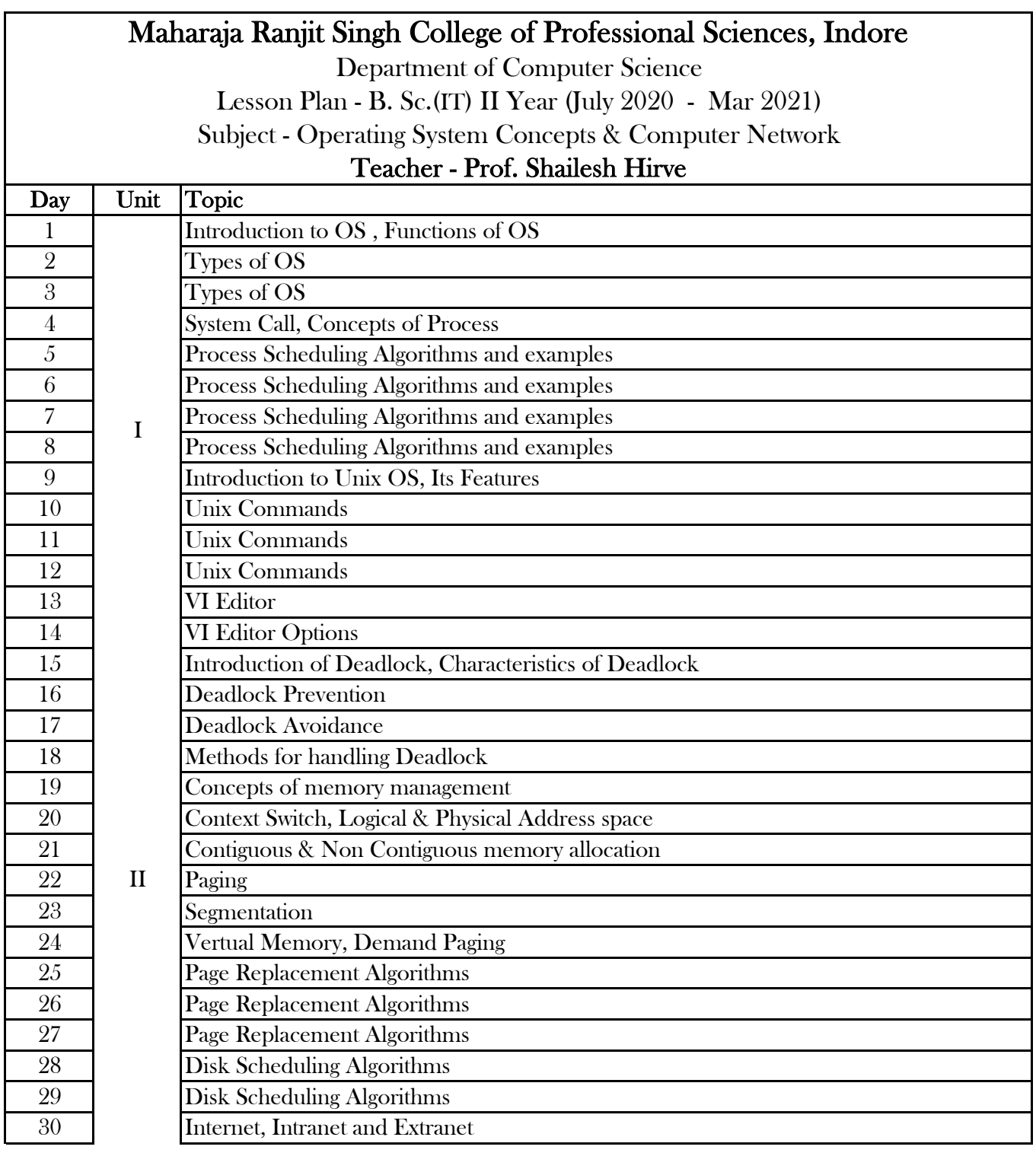

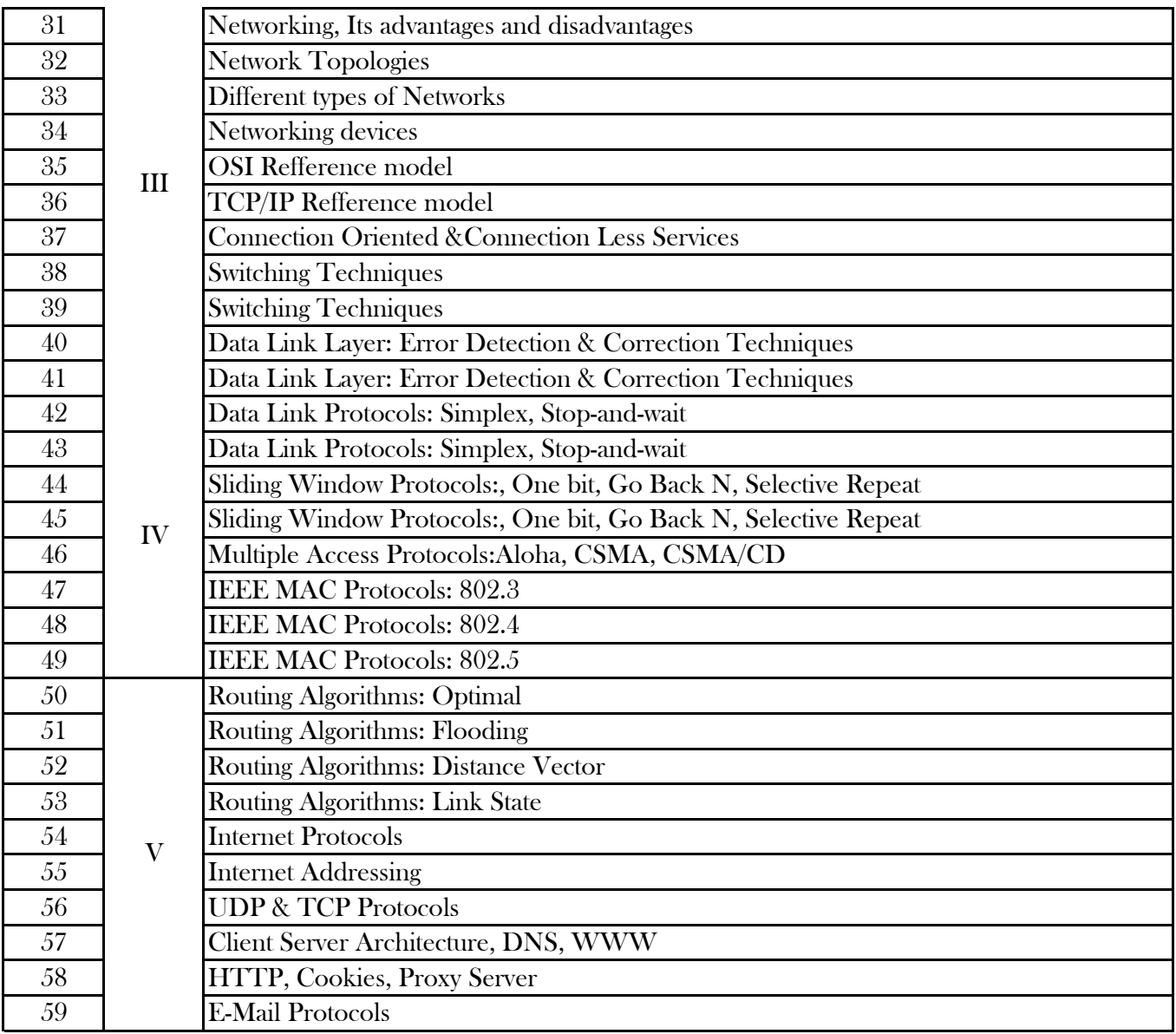

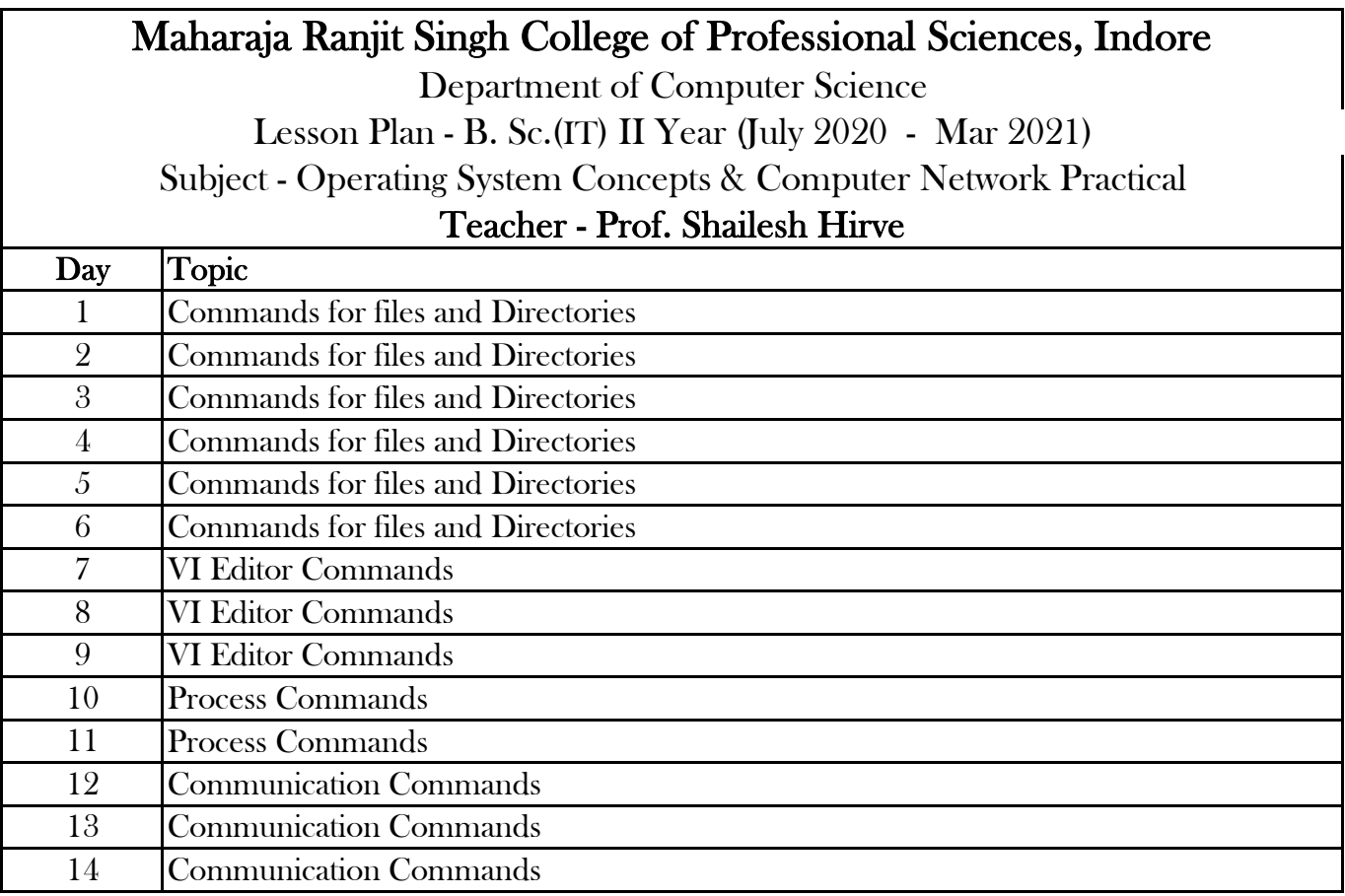

#### Lesson Plan - B. Sc. II-IT (July 2020 - Mar 2021)

Subject - Internet Programming using Java

**Teacher - Harshita sharma**

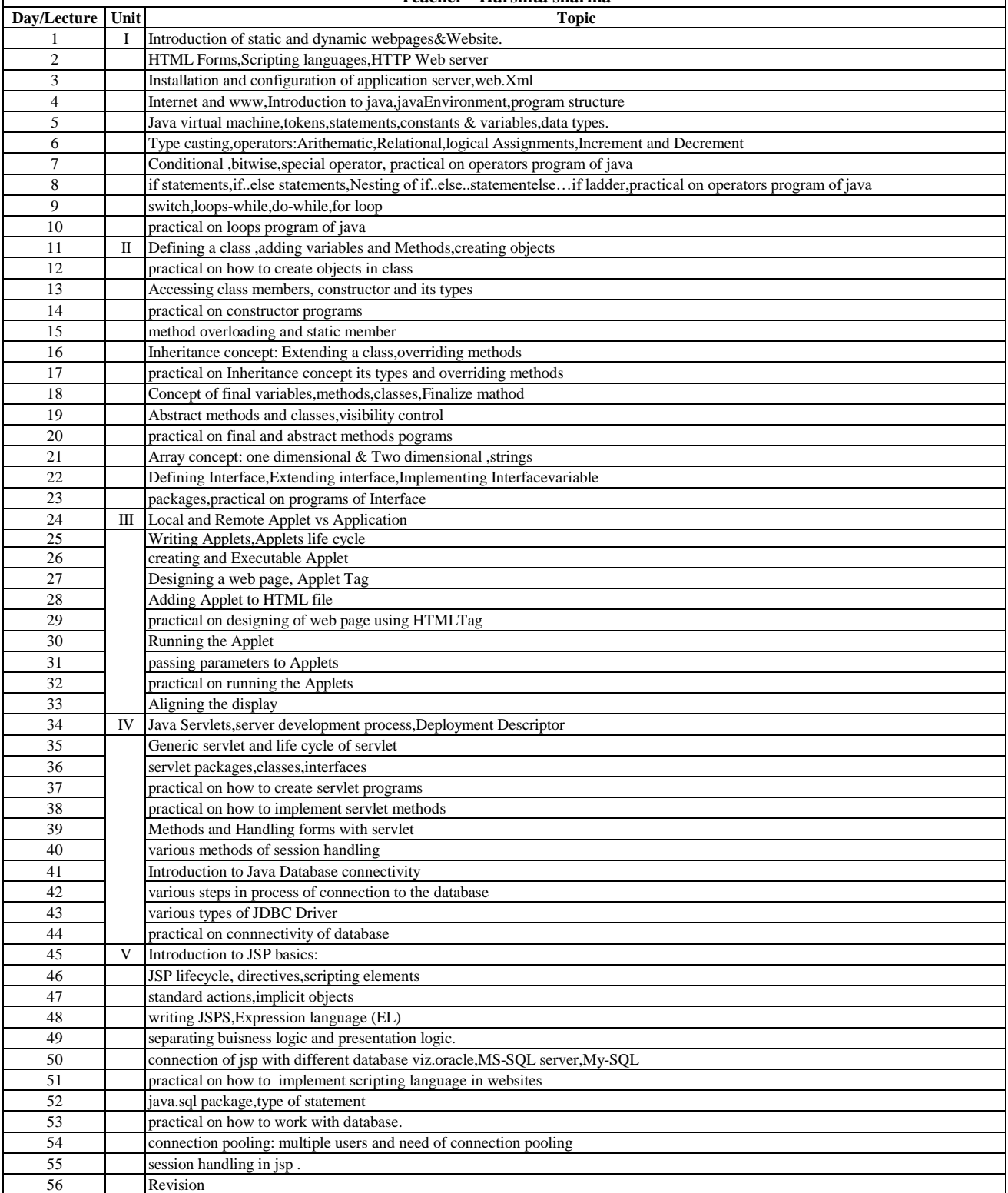

Lesson Plan - B. Sc. II-IT (July 2020 - Mar 2021)

Subject - Internet Programming using Java Practical

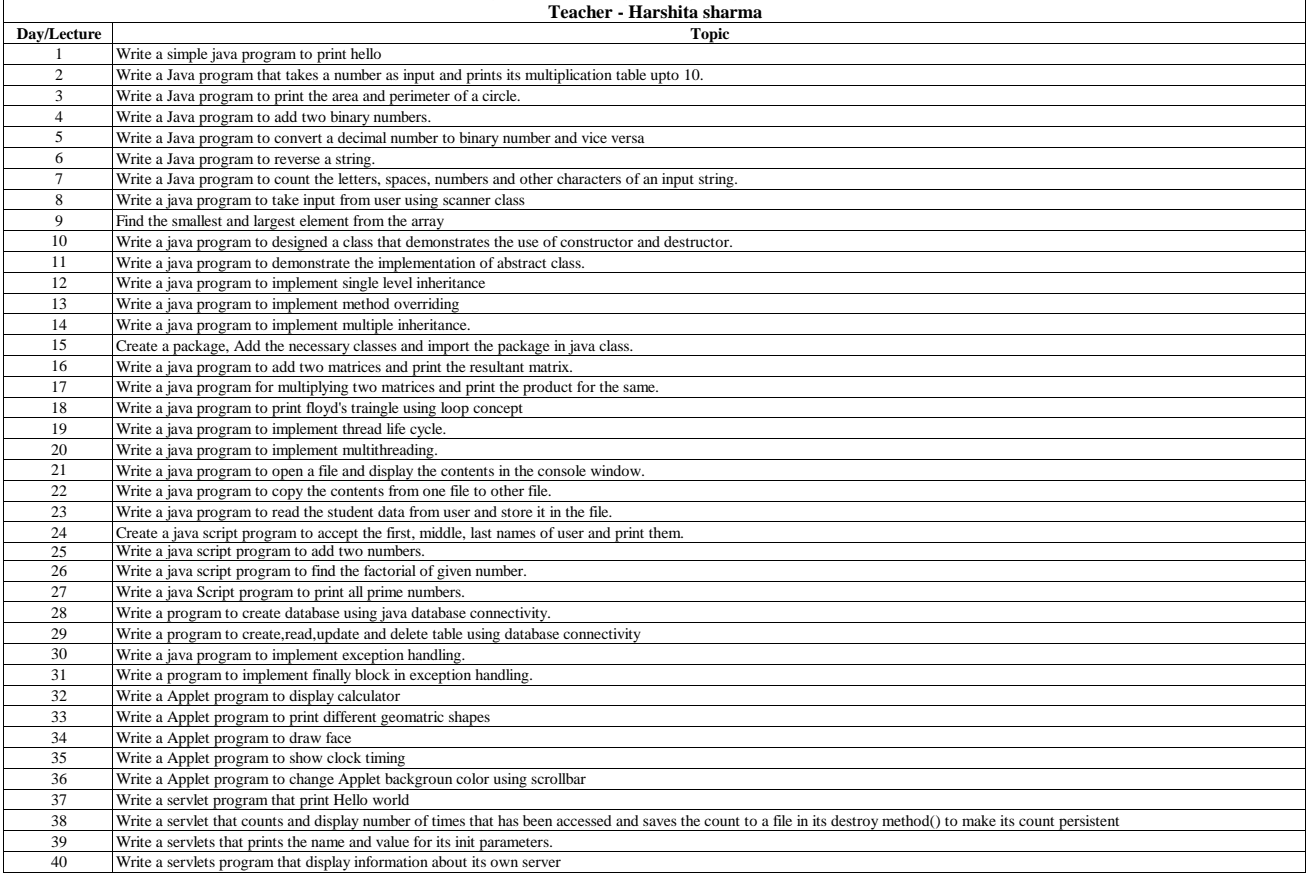

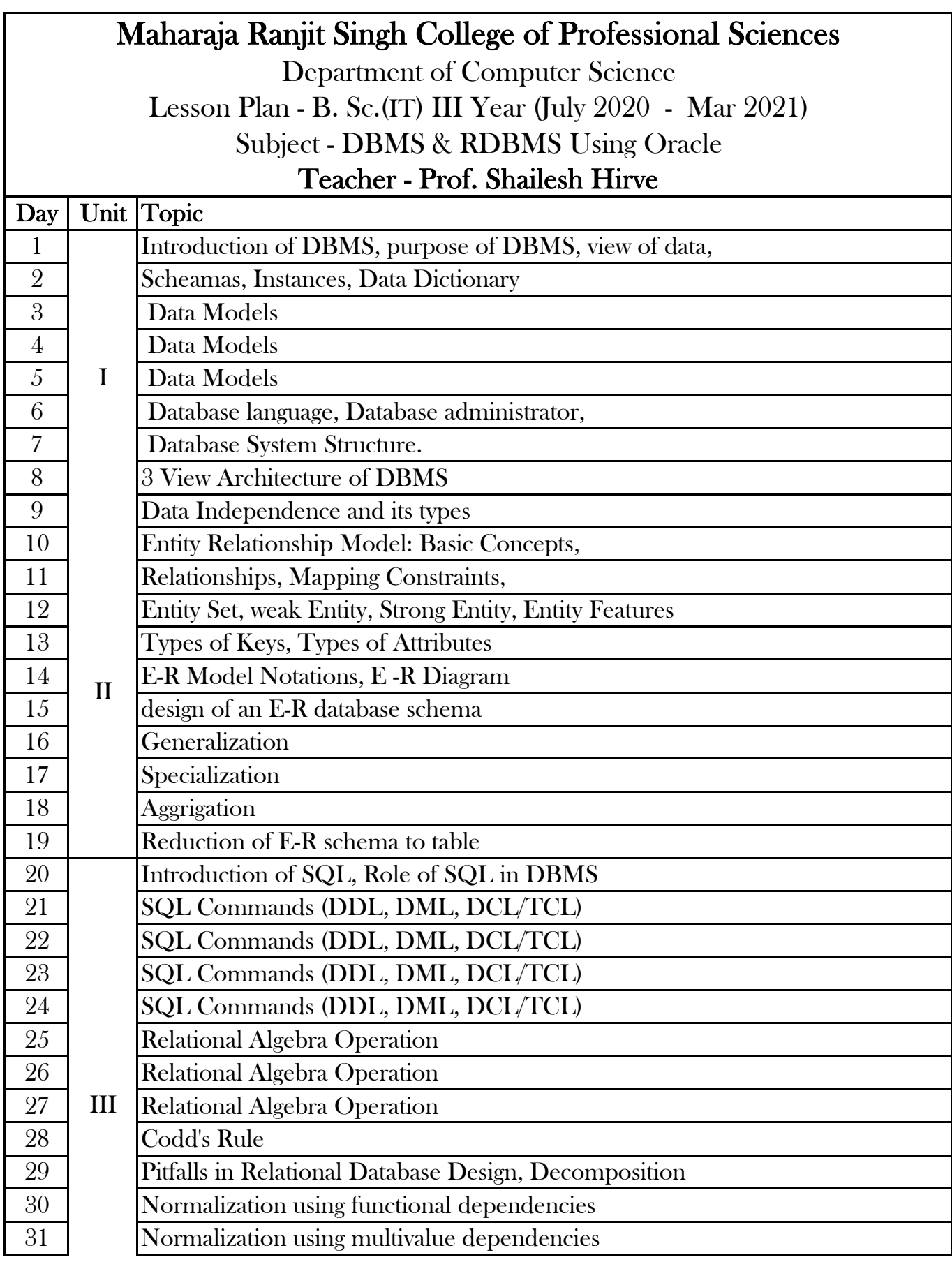

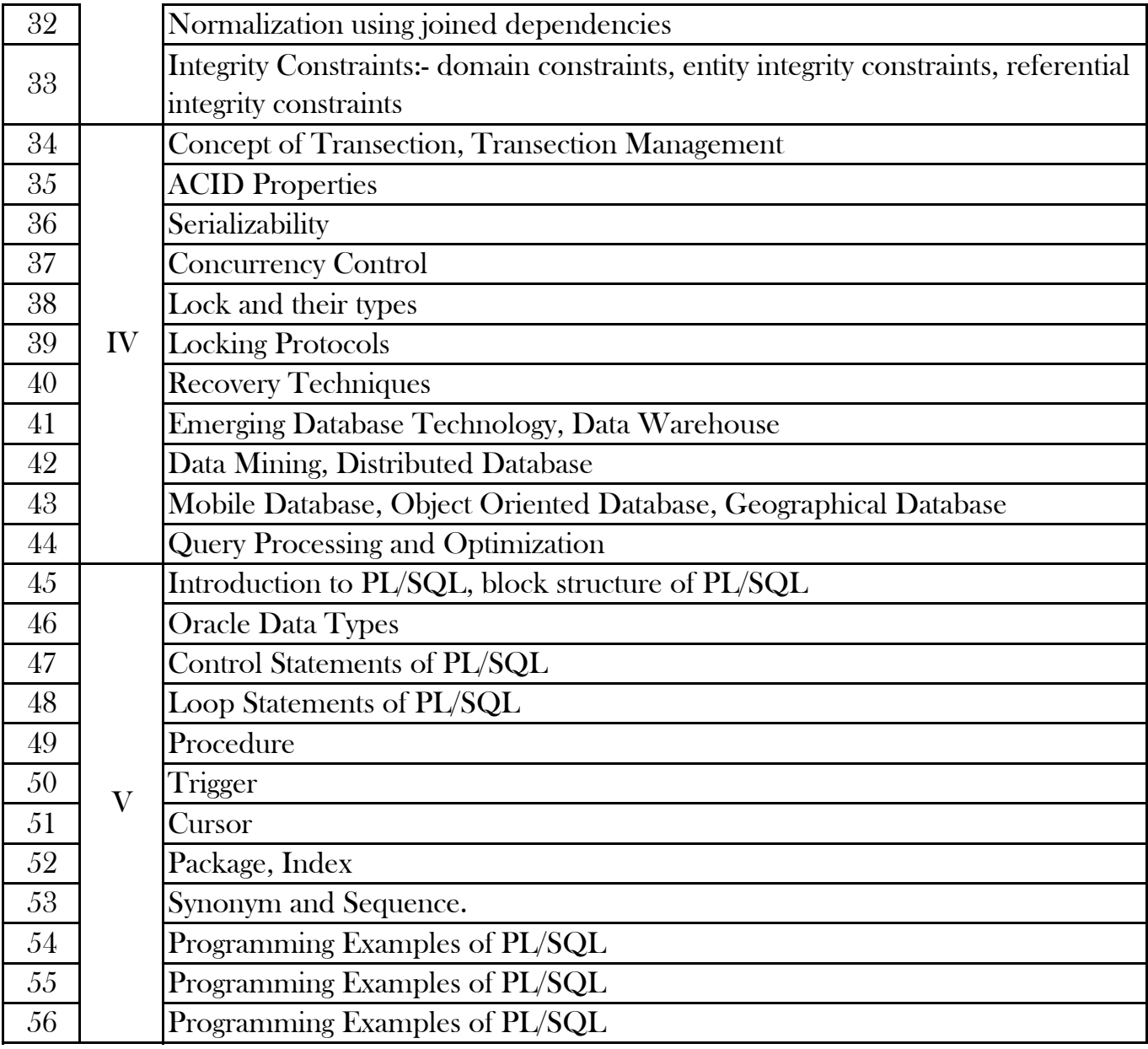

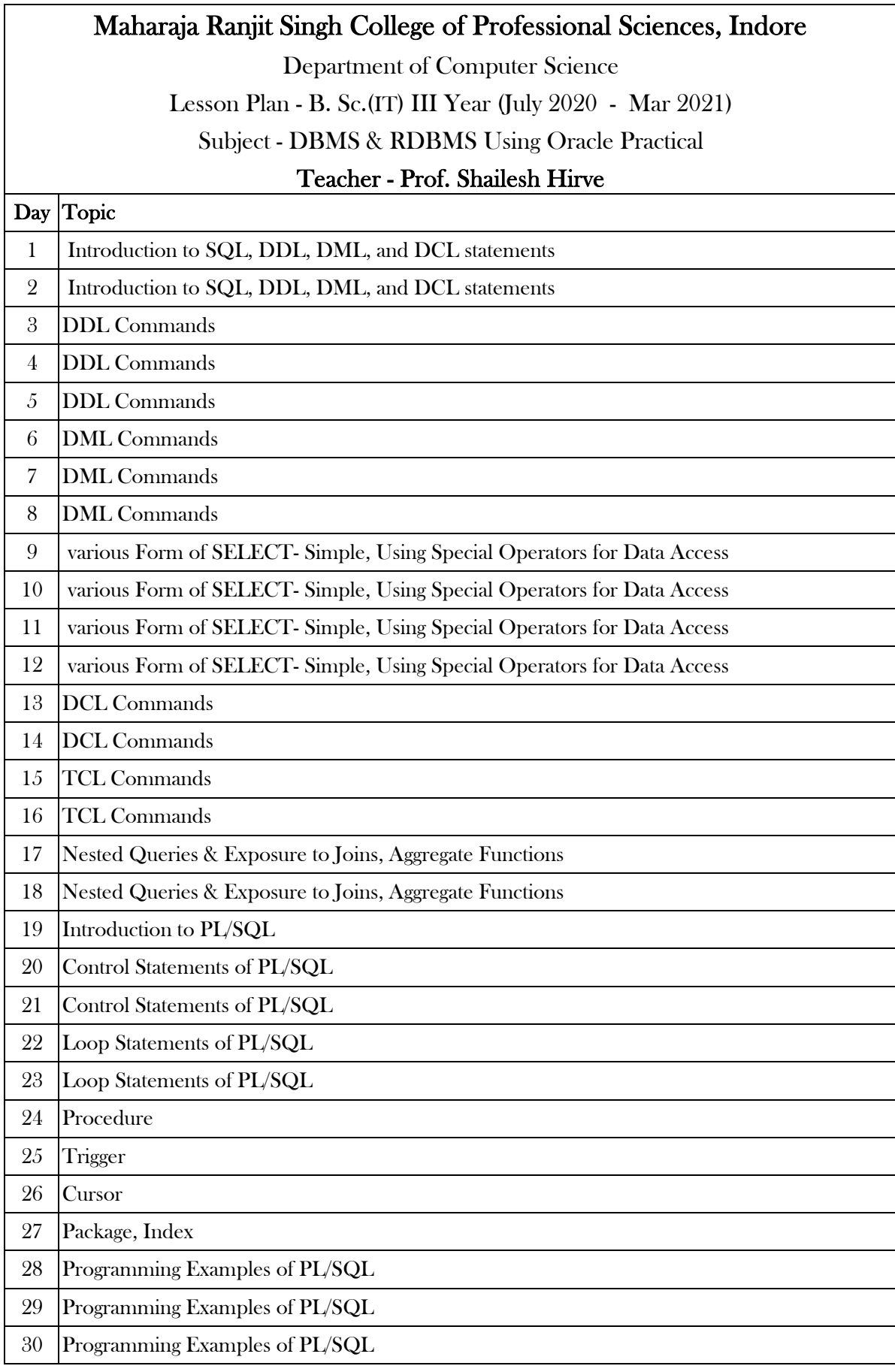

Department of Computer Science

Lesson Plan -B.Sc.3 Yr(July 2020 - Mar 2021)

# Subject -IT Trends & Technology

### **Teacher -Prof Meenakshi Vyas**

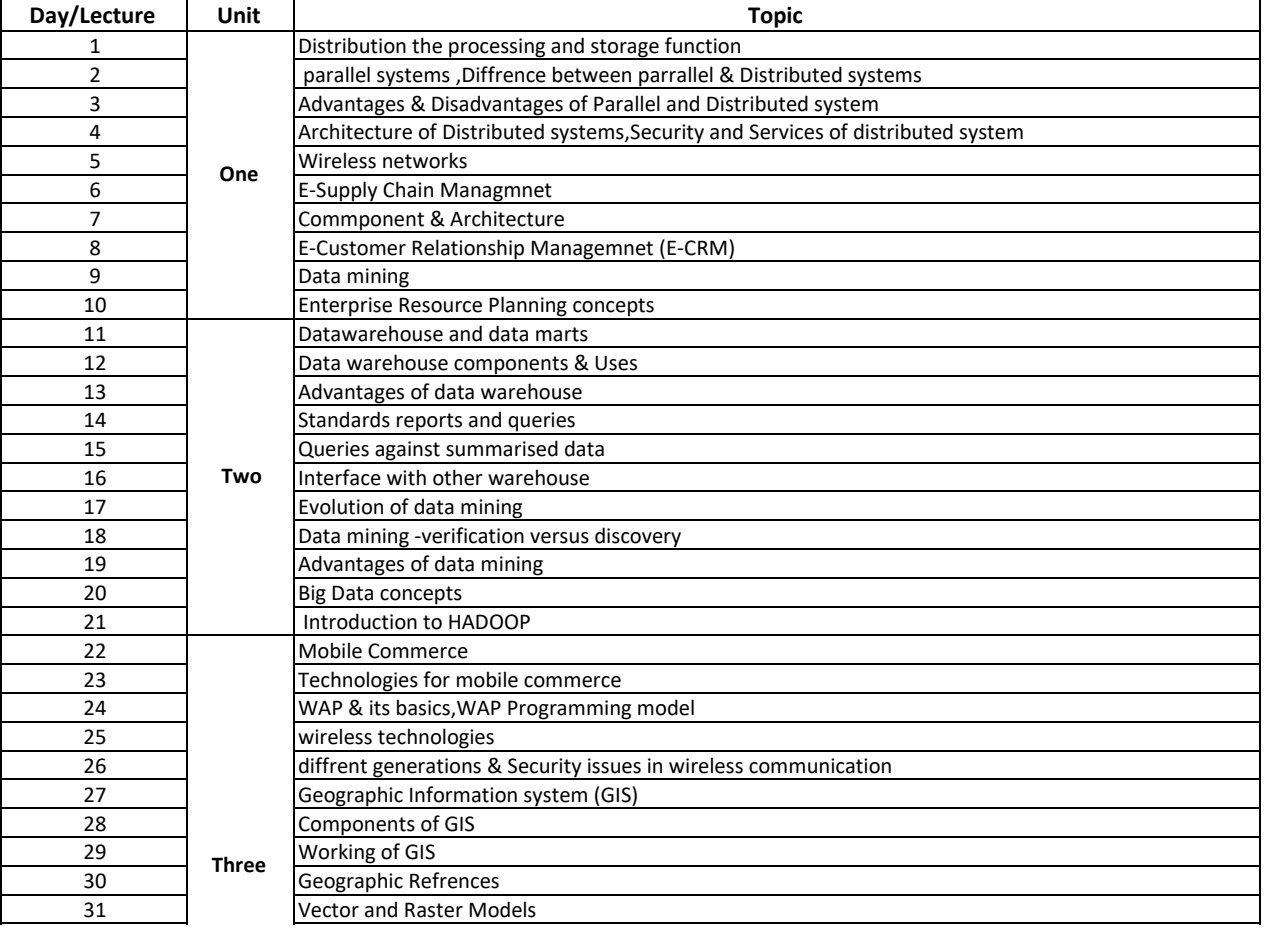

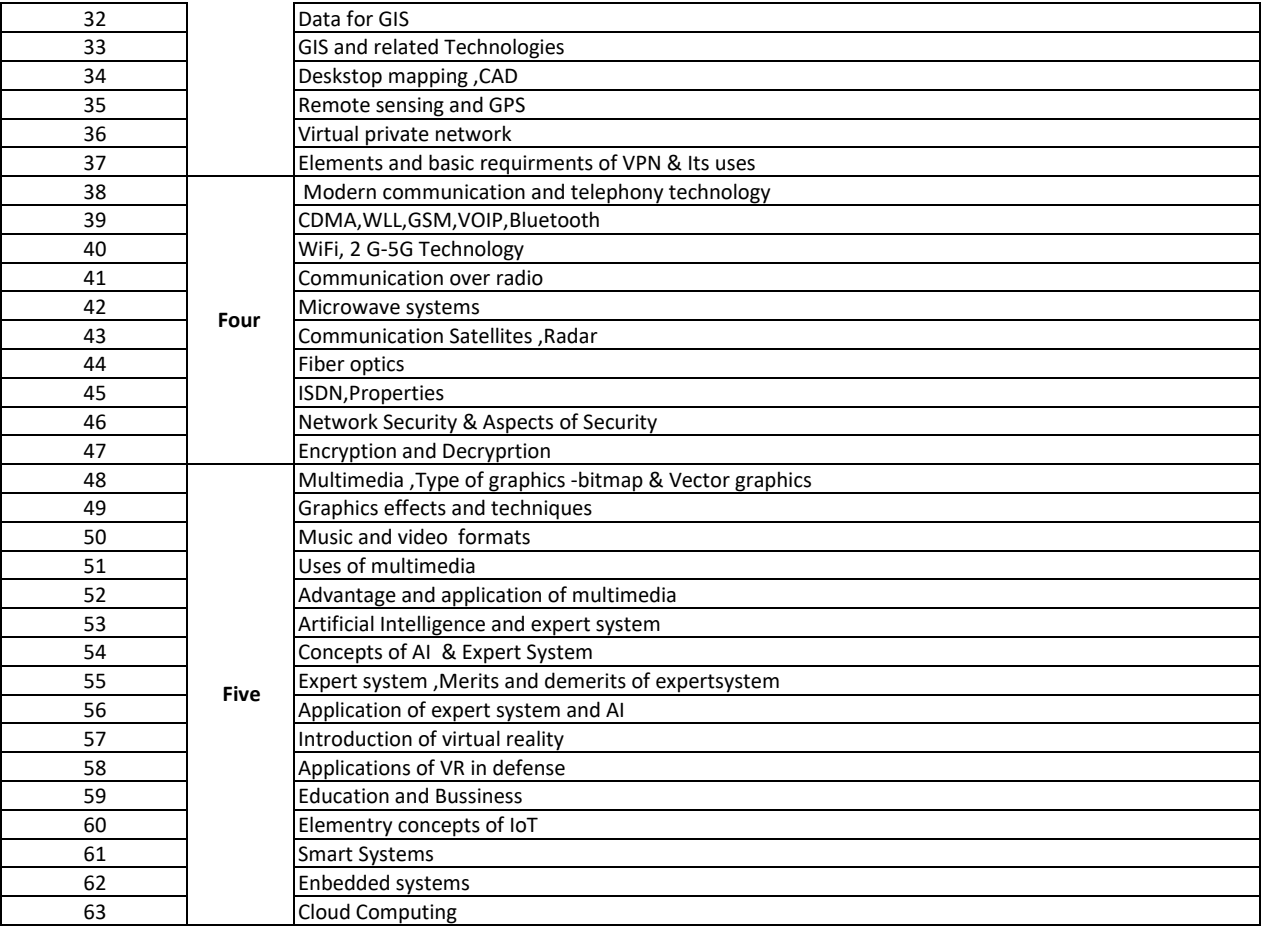

Lesson Plan - B. Sc. III Year (July 2020 - Feb 2021)

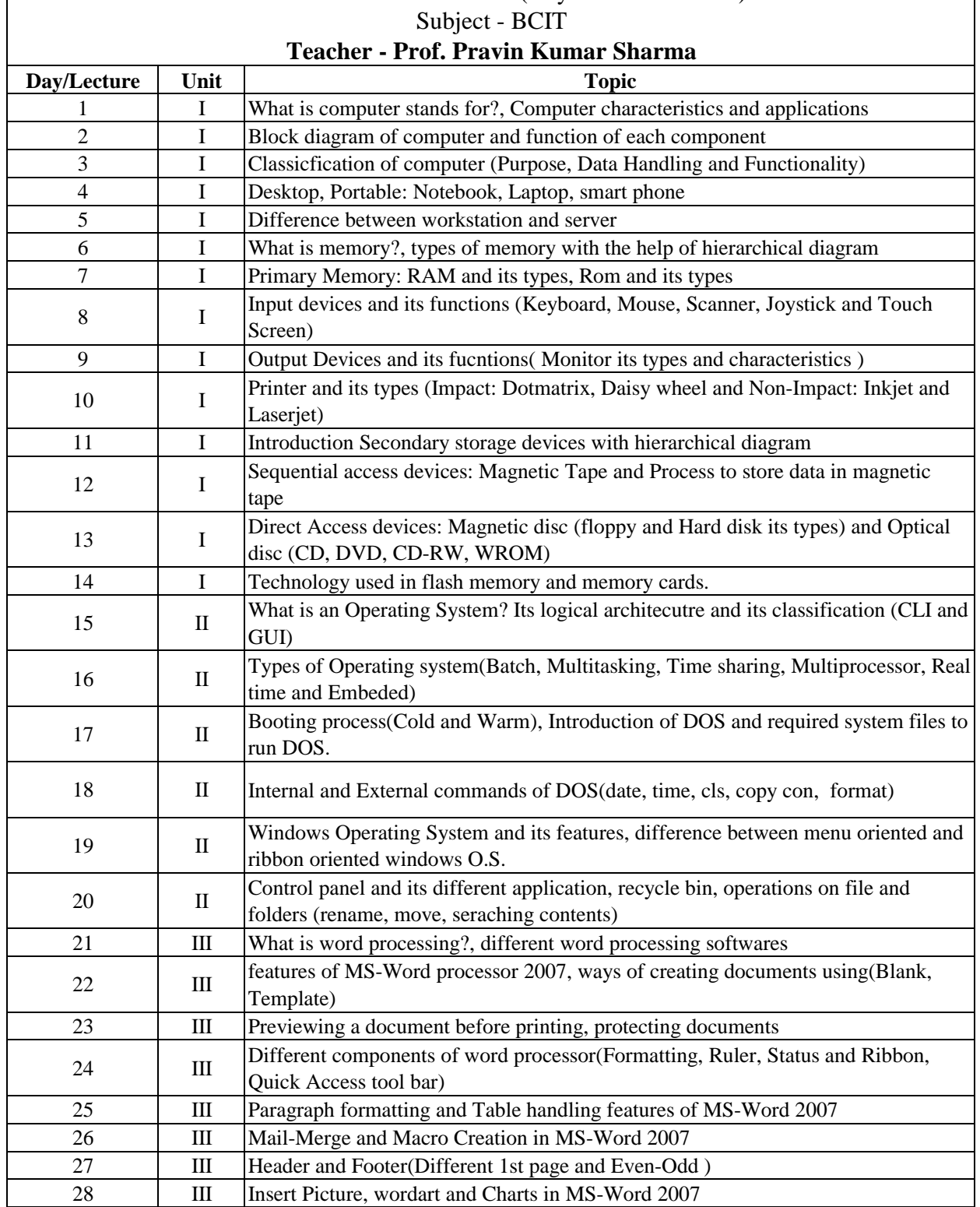

29 IV What is Power point?, its Characteristics and Features

32 IV Insert new slide in presentation, slide layout, slide desing

contents, from website)

30 IV Ways of creation of new presentation(Blank, Template, Template with suggested

31 IV Componets of Power Point(Slide, Handouts, Speakler notes and Outline)

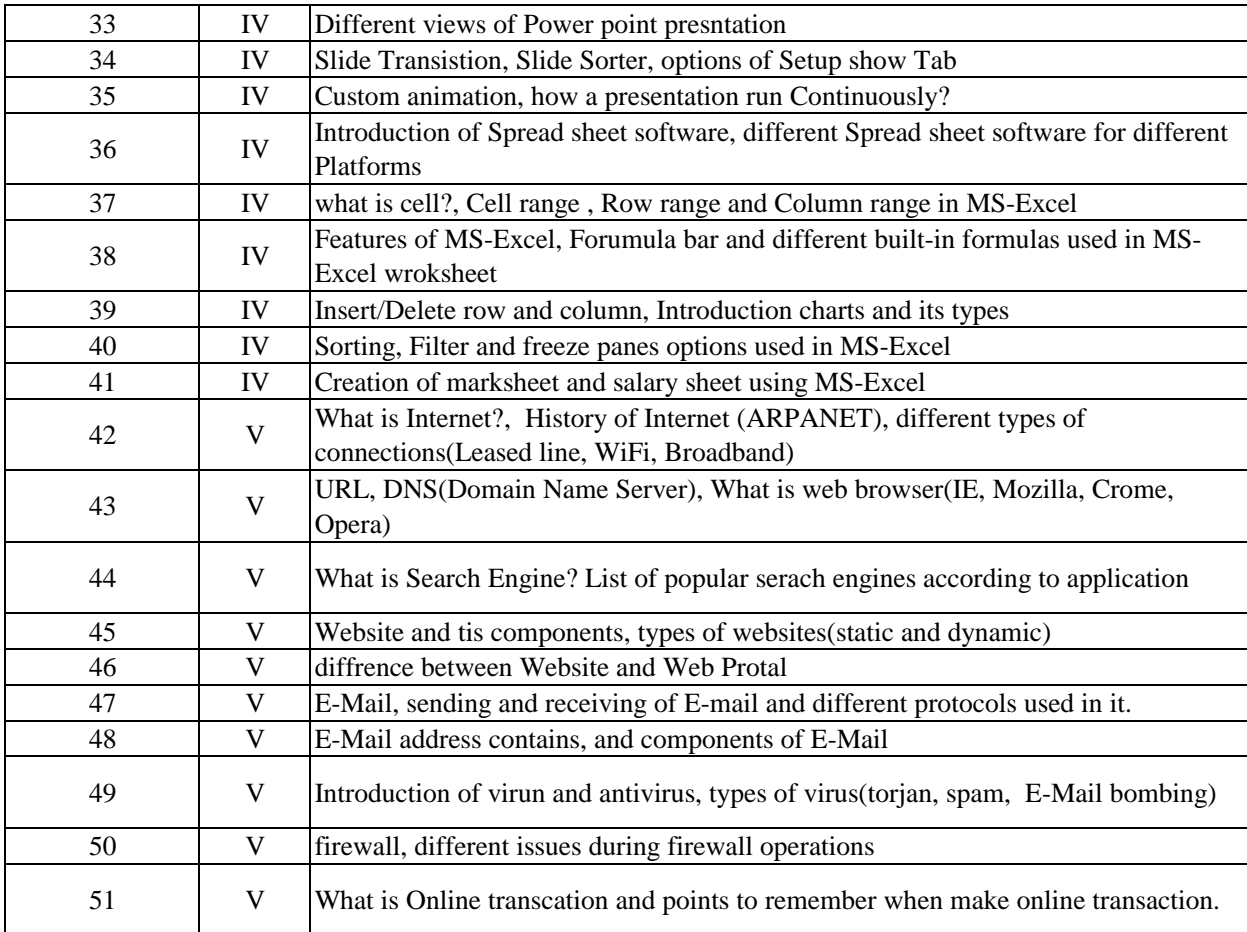